# SPOT Manual

# (Version 2017a)

#### Markus Koschi and Matthias Althoff

#### Technische Universität München, 85748 Garching, Germany

#### Abstract

This manual describes the architecture and methods of our MATLAB tool SPOT, which predicts the occupancies of traffic participants in a set-based fashion. Predicting the set of all possible behaviors is required to ensure safe motion plans of an automated vehicle. SPOT is a MATLAB tool to efficiently compute the future occupancy of other traffic participants based on reachability analysis. We consider physical constraints and assume that the traffic participants abide by the traffic rules. However, we remove assumptions for each traffic participant individually as soon a violation is detected.

## Contents

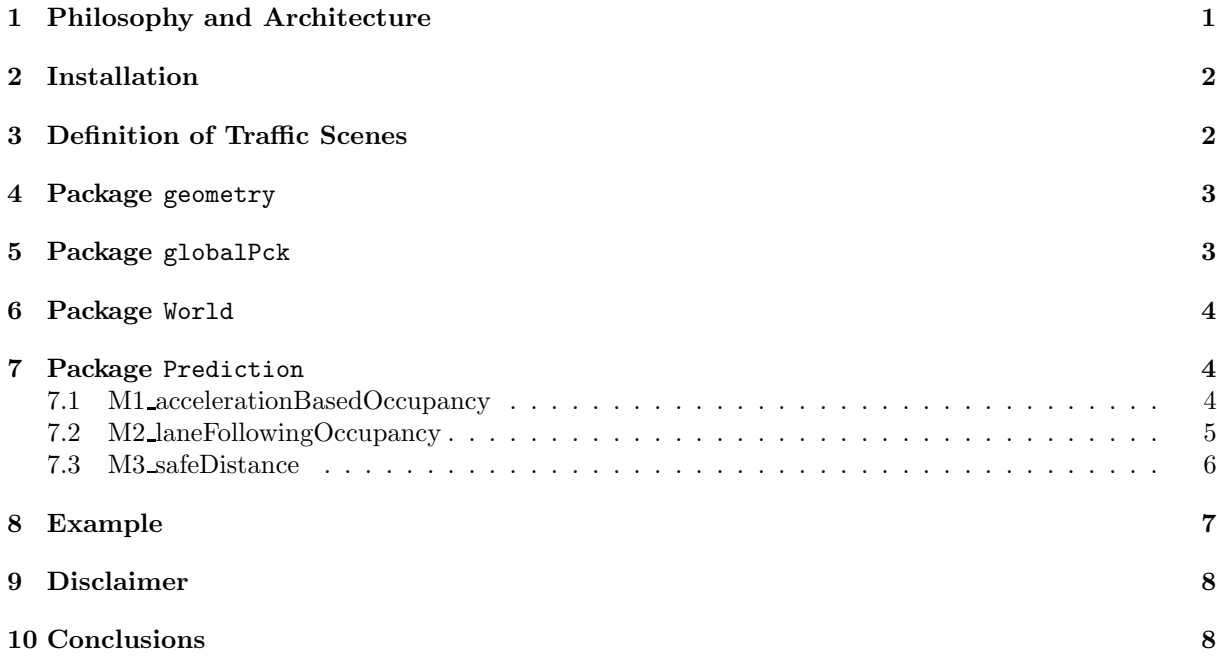

# <span id="page-0-0"></span>1 Philosophy and Architecture

We introduce our tool Set-Based Prediction Of Traffic Participants  $(SPOT)$ , which is available at [spot.in.tum.de.](http://spot.in.tum.de/) Please note that SPOT is prototypical and this manual is still a rough documentation, which will be continiously improved. This manual focuses on presenting the capabilities of SPOT without providing the mathematical background. For details and proofs of our over-approximative occupancy prediction based on reachability analysis, please see [\[1](#page-8-0)[–3\]](#page-8-1).

SPOT provides the following key features:

- The tool is open source so that parts of the code can be used for one's own purposes.
- Uncertainties in measurements (position, orientation, dimensions, velocity, and acceleration) and the future behavior of traffic participants are explicitly considered.
- Even though *SPOT* is implemented in MATLAB (generally slower than compiled code), we achieve computation times within a fraction of the predicted horizon (typically less than 1.0  $%$ ).
- $\bullet$  *SPOT* only has a few lines of code (less than 5000) to easily understand its working and extend its features.
- $\bullet$  SPOT is designed to be fed by different types of input. As a stand-alone tool, the user defines the time horizon for the prediction and a traffic scenario in an XML format. One can either download traffic scenes from our website or create new ones (see our XML specification for details). It is also possible to embed SPOT in a motion planner and feed it with environment data.

The architecture of  $SPOT$  is presented in Fig. [1](#page-2-3) using the class diagram of UML<sup>[1](#page-1-2)</sup>. Different  $packages<sup>2</sup> contain several classes as visualized with colored background. We emulate the per packages<sup>2</sup> contain several classes as visualized with colored background. We emulate the per packages<sup>2</sup> contain several classes as visualized with colored background. We emulate the per$ ception of the ego vehicle (class Perception, package globalPck, Section [5\)](#page-2-1) to consider sensor range limitations among others. Our model of the environment is stored as a map (class Map) and contains lanes (class Lane), obstacles (class Obstacle), and the ego vehicle itself (class Vehicle). A hierarchical class structure behind the superclass Obstacle allows us to distinguish between static and dynamic obstacles (class StaticObstacle and DynamicObstacle) and to represent different types of traffic participants, like passenger cars, trucks, and bicycles<sup>[3](#page-1-4)</sup>. All these classes are part of the package world (Section [6\)](#page-2-2). For predicting the occupancy of an obstacle, each object of the class Obstacle holds its occupancy (class Occupancy, package prediction, Section [7\)](#page-3-0) as a property. Please note that if you prefer to employ your own or another environmental model, you can extract the methods from the class Occupancy to benefit from our implementation.

# <span id="page-1-0"></span>2 Installation

The software does not require any installation, except that the path for *SPOT* has to be set as the current folder in MATLAB. To this end, the Mapping Toolbox of MATLAB is needed for polygon computations, i.e. intersection and difference of two polygons. SPOT checks whether the Mapping Toolbox is installed and throws an error if it cannot find a license.

# <span id="page-1-1"></span>3 Definition of Traffic Scenes

As a stand-alone tool, only two inputs are required for the occupancy prediction. The user must define (1) the time of the prediction horizon, i.e. the time  $t_s$  (start) to  $t_f$  (final) and the step size dt, which defines the length  $\Delta t$  of the consecutive time intervals  $\tau_k = [t_k, t_{k+1}]$ , and (2)

<sup>1</sup> [uml.org](http://www.uml.org/)

<span id="page-1-2"></span> $^2 \mathrm{mathworks.com/help/matlab/matlab\_oop/organizing-classes-in-folders.html}$  $^2 \mathrm{mathworks.com/help/matlab/matlab\_oop/organizing-classes-in-folders.html}$  $^2 \mathrm{mathworks.com/help/matlab/matlab\_oop/organizing-classes-in-folders.html}$ 

<span id="page-1-4"></span><span id="page-1-3"></span><sup>3</sup>So far, we only do occupancy prediction for road vehicles.

<span id="page-2-3"></span>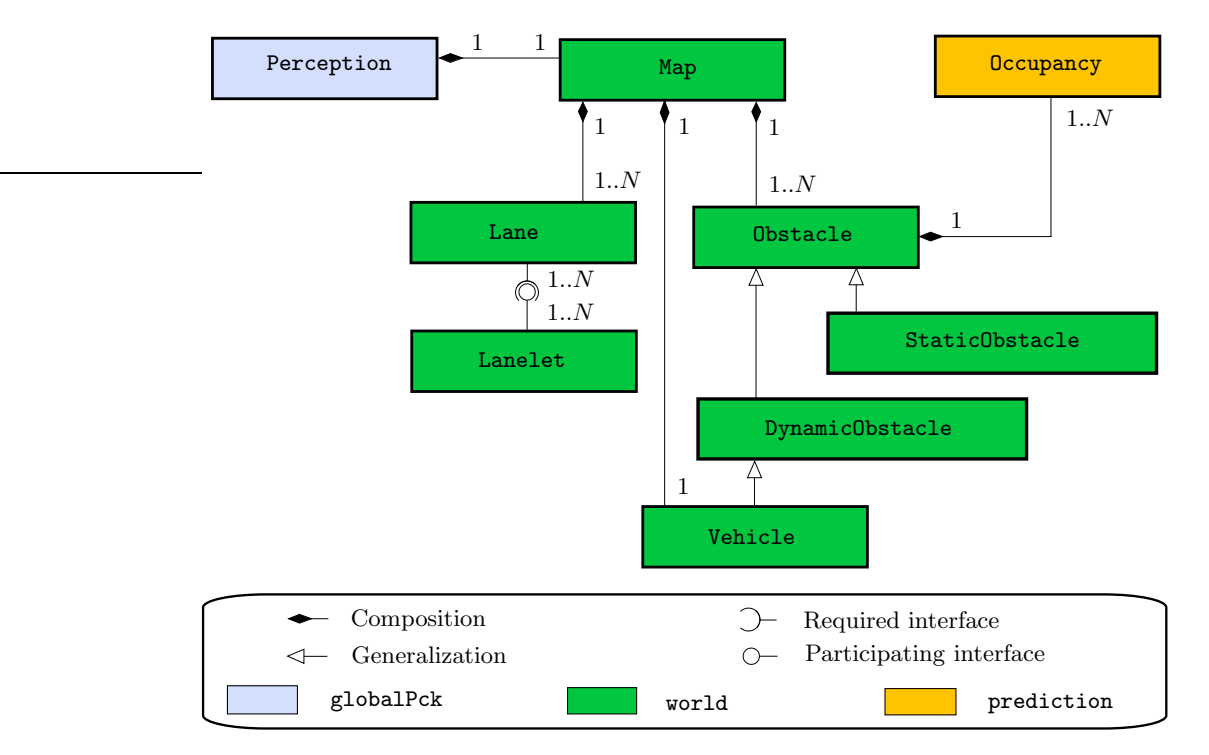

Figure 1: Unified Modeling Language (UML) class diagram of SPOT.

the traffic scene as an XML file (see the XML Documentation on our website for details on the traffic scene model). In SPOT, a set of examples of traffic scenes are included (see the folder scenarios). Further scenarios can be downloaded from the CommonRoad benchmark repository<sup>[4](#page-2-4)</sup>. Beyond that, we encourage you to create new traffic scenes by importing an open-source map (e.g. *OpenStreetMap*<sup>[5](#page-2-5)</sup>) into the free editor *JavaOpenStreetMap*<sup>[6](#page-2-6)</sup> (JOSM). *SPOT* can also parse the osm files created by JOSM.

# <span id="page-2-0"></span>4 Package geometry

<span id="page-2-1"></span>The package geometry contains utility functions required for geometric computations and are not explained in detail here.

# 5 Package globalPck

The package globalPck contains all global required classes for the occupancy prediction.

- Dynamic Abstract class for dynamic objects.
- Perception emulates the perception of the ego vehicle.
- TimeInterval describes time intervals for prediction horizons.
- Trajectory contains the discrete states of other dynamic traffic participants.
- <span id="page-2-2"></span> $\bullet$  PlotProperties – globally defines properties for plotting the occupancies. Here, the user can specify its requirements for plotting objects.

<sup>4</sup> [commonroad.in.tum.de](http://commonroad.in.tum.de)

<span id="page-2-4"></span><sup>5</sup> [openstreetmap.org](http://www.openstreetmap.org)

<span id="page-2-6"></span><span id="page-2-5"></span><sup>6</sup> [josm.openstreetmap.de](https://josm.openstreetmap.de)

# 6 Package World

The structure of the package world is shown in Fig. [1.](#page-2-3) It contains several classes, which are displayed in their hierarchy in Fig. [2.](#page-3-2) Further dynamic obstacles, e.g. pedestrians and bicycles, will be added later.

<span id="page-3-2"></span>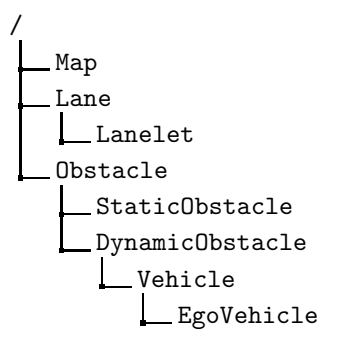

Figure 2: Structure of the package world

For details of our models of traffic participants and their constraints, please see our publications.

<span id="page-3-0"></span>The constraints for the traffic participants, e.g.  $v_{\text{max}}$  and  $v_{\text{S}}$ , are defined in the corresponding classes DynamicObstacle and Vehicle. To adapt the default values during runtime, use the method setset(obj, propertyName, propertyValue).

# 7 Package Prediction

The package Prediction is structured in the following functions:

- computeOccupancyCore invokes all relevant prediction functions to compute the future occupancy of one obstacle.
- manageConstraints adapts the prediction parameter as soon as a constraint has been violated.
- findAllReachableLanes searches the road graph for the reachable lanes of the current obstacle.
- M1 accelerationBasedOccupancy computes  $\mathcal{O}_1$ , see Sec. [7.1.](#page-3-1)
- M2\_laneFollowingOccupancy computes  $\mathcal{O}_2$ , see Sec. [7.2.](#page-4-0)
- M3\_safeDistance computes  $\mathcal{O}_3$ , see Sec. [7.3.](#page-5-0)

<span id="page-3-1"></span>The class Occupancy is used to compute and describe the occupancy polygons. By setting the Boolean parameters COMPUTE OCC M1 and COMPUTE OCC M2 to true/false, one can individually  $\arct{active}/\text{deactive}$  the abstractions  $M_i$ , which are explained next.

#### 7.1 M1 accelerationBasedOccupancy

The method accelerationOccupancyLocal over-approximates the occupancy of a point mass with a convex polygon  $Q(q_1, \ldots, q_6)$  as shown in Fig. [3.](#page-4-1)

Next, the dimension of the traffic participant is added to the occupancy of our point mass (method addObjectDimensions). We enclose its shape by a rectangle of length  $l$  and width

<span id="page-4-1"></span>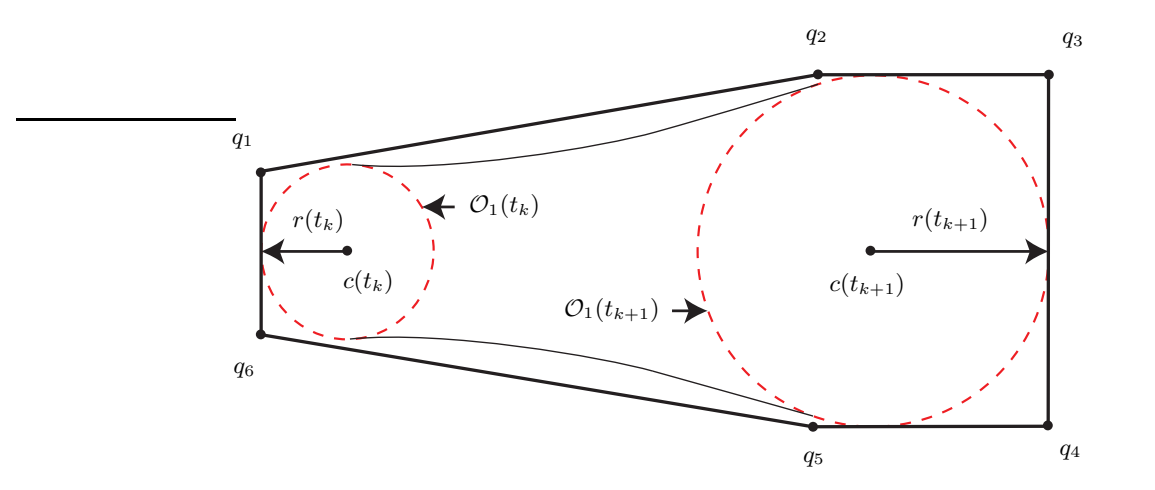

Figure 3: Polygon  $Q(q_1, \ldots, q_6)$  encloses the occupancy of a point mass for the time interval  $\tau_k = [t_k, t_{k+1}]$ .

w, which includes the obstacle dimension  $(\tilde{l}$  and  $\tilde{w})$  and measurement uncertainties. Fig. [4](#page-4-2) illustrates how polygon  $Q$  is enlarged by half of  $l$  and  $w$  in each direction to obtain polygon P, which is an over-approximation for the occupancy  $\mathcal{O}_1(\tau_k)$ . Finally, the occupancy  $\mathcal{O}_1(\tau_k)$  is obtained by rotating and translating polygon  $P$  according to the initial position and orientation (method rotateAndTranslateVertices).

<span id="page-4-2"></span>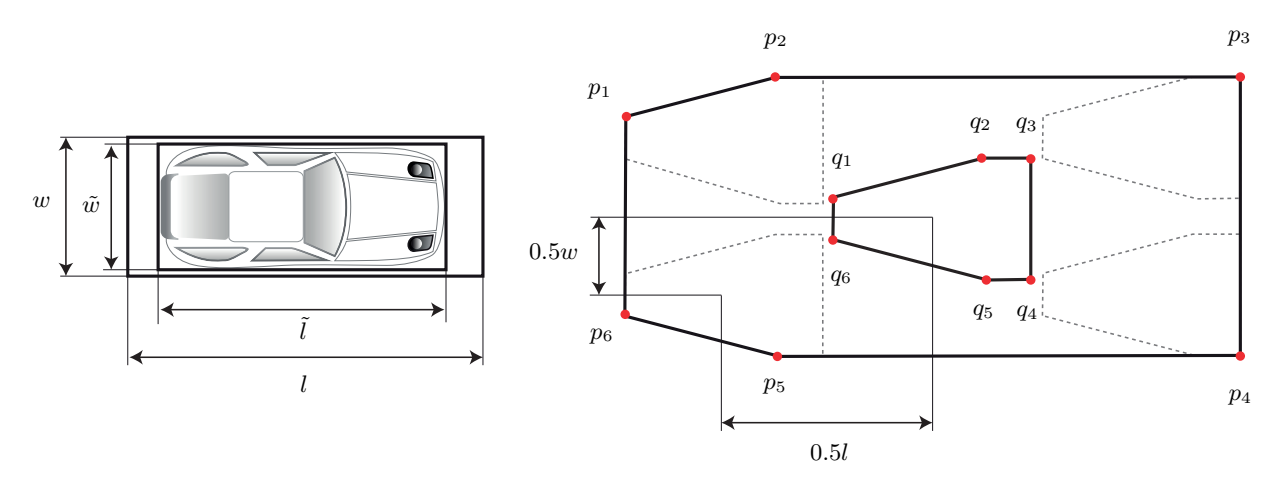

<span id="page-4-0"></span>Figure 4: Polygon  $P(p_1, \ldots, p_6)$  is the occupancy  $\mathcal{O}_1(\tau_k)$  of an obstacle, here a passenger car. The vertices  $q_1$ - $q_6$  are taken from Fig. [3.](#page-4-1)

#### 7.2 M2 laneFollowingOccupancy

<span id="page-4-3"></span>The computation for abstraction  $M_2$  is divided into the problem of the shortest path of a lane (computed prior to the prediction, see Sec. [7.2.1\)](#page-4-3), finding the minimum and maximum position along this path (see Sec. [7.2.1\)](#page-4-3), and constructing the occupancy polygon (see Sec. [7.2.3\)](#page-5-2).

#### 7.2.1 Shortest Path through a Lane

Since lateral acceleration is not restricted in abstraction  $M_2$ , the traveled distance along a path is irrespective of its shape and it suffices to consider a 1D path, i.e. a straight line, which represents a path through the current lane. In order to over-approximate the occupancy, we must choose the shortest path. As exactly solving this optimization problem of finding the shortest path through a lane is too time consuming, we use an abstraction for the shortest path.

When always following the inner bound of the lane, while jumping across to the other lane border at an inflection point, i.e. a border point where the sign of the well-known signed curvature changes, we obtain an under-approximation for the shortest path through this lane. A proof is provided in [\[2\]](#page-8-2), where this method is described as inflection-point segmentation. We denote the path variable of the shortest path by  $\xi$ , which is obtained by the method findShortestPath prior to the prediction algorithm.

#### 7.2.2 Closest and Furthest Position along a Path

Along this path, we compute the minimum and maximum position which can be reached by the traffic participant.

When applying full deceleration, the traveled distance in a time interval  $\tau_k = [t_k, t_{k+1}]$  is

$$
\xi_{\text{closest}}(\tau_k) = \min(\xi_{\text{closest}}(t_k), \xi_{\text{closest}}(t_{k+1})) \tag{1}
$$

in which  $\xi_{\text{closest}}(t) = -\frac{1}{2}$  $\frac{1}{2}a_{\text{max}}t^2 + v_0t$  is the well-known solution for constant acceleration. If driving backwards is not allowed  $(C3)$ , t is limited by  $\frac{v_0}{a_{\text{max}}}$ , which is the time needed to stop. (See method closestLongitudinalReach.) Similarly, full acceleration is applied to find the furthest position along  $\xi$ . Due to the different acceleration limits, the traveled distance in time  $t$  depends on the velocity  $v$  and is

$$
\xi_{\text{further}}(t) = \begin{cases} \frac{1}{2}a_{\max}t^2 + v_0t, & v \le v_S \land v < v_{\max}, \\ \frac{(2a_{\max}v_St + v_0^2)^{\frac{3}{2}} - v_0^3}{3a_{\max}v_S}, & v_S < v < v_{\max}, \\ v_{\max}t, & v \ge v_{\max}. \end{cases}
$$

Since the longitudinal dynamics are monotonic, the furthest position in a time interval  $\tau_k$  is

$$
\xi_{\text{further}}(\tau_k) = \xi_{\text{further}}(t_{k+1}).\tag{2}
$$

<span id="page-5-2"></span>(See method furthestLongitudinalReach.)

#### 7.2.3 Start and End Bound of the Occupancy  $\mathcal{O}_2$

To obtain a set which over-approximates the occupancy  $\mathcal{O}_2(\tau_k)$ , the closest and furthest position along  $\xi$  are mapped back to the lane in the global coordinate frame as shown in Fig. [5.](#page-6-0) As  $\xi_{\text{closest}}$ and  $\xi_{\text{further}}$  are defined on the shortest path along the inner border of the curent lane, they yield the support points  $\mu_{\text{start}}$  and  $\mu_{\text{end}}$ . Then, we construct the start bound  $h_{\text{start}}$  and end bound  $h_{\text{end}}$  such that they are perpendicular to the inner lane bound. Finally, the occupancy polygon for the current lane is defined by the vertices on the left and right lane border from the start bound  $h_{\text{start}}$  until the end bound  $h_{\text{end}}$ . See [\[2\]](#page-8-2) for a detailed mathematical description and the method constructBound for our implementation.

Occupancy  $\mathcal{O}_2$  is not only computed for all current lanes, but for all reachable lanes  $\mathcal{O}_{\text{road}}$ . The occupancy in the left adjacent lane is exemplarily drawn in Fig. [5.](#page-6-0) By constructing a perpendicular line at the shared border point of the end bound  $\sigma_{end}$  to the other lane border, we obtain the end bound  $\tilde{h}_{\rm end}$  in the adjacent lane. The start bound  $\tilde{h}_{\rm start}$  is constructed analogously based on the shared point  $\mu_{\text{start}}$ . Thus, the occupancy polygon for the reachable adjacent lanes can be obtained as for the current lane.

#### <span id="page-5-0"></span>7.3 M3 safeDistance

<span id="page-5-1"></span>Please note that this method will be released shortly.

<span id="page-6-0"></span>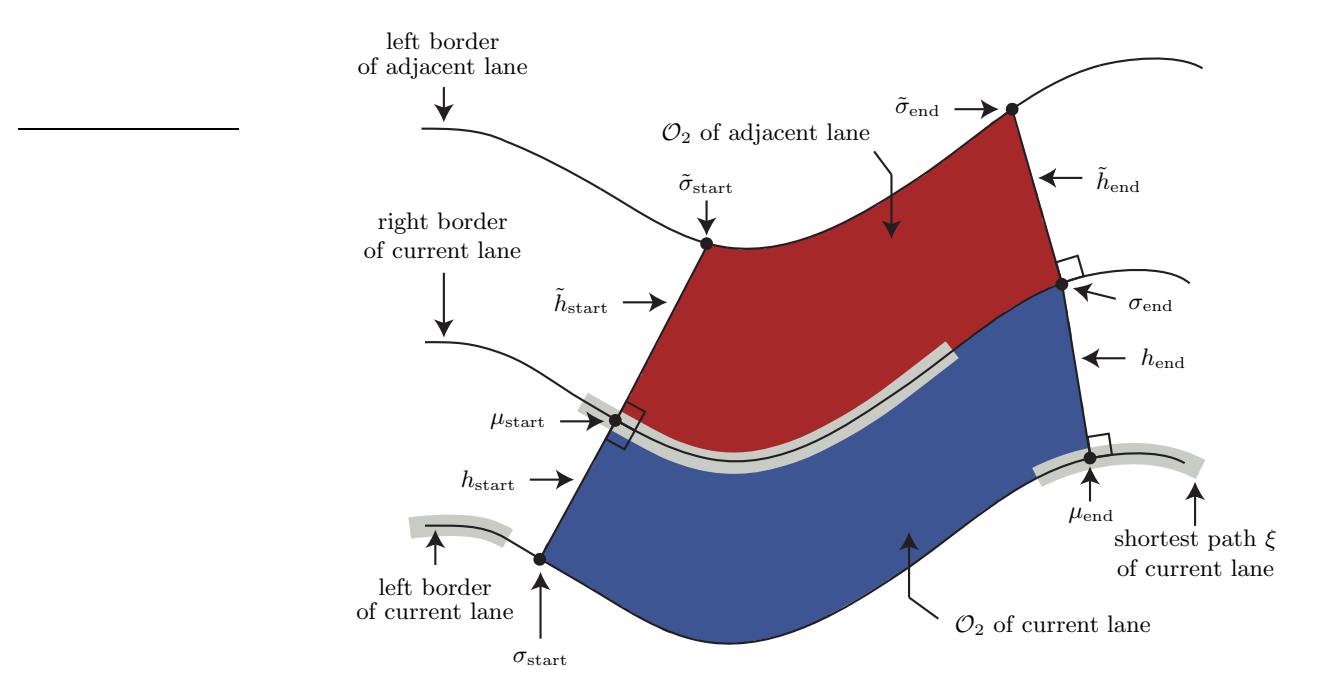

Figure 5: Constructing  $h_{\text{start}}$  and  $h_{\text{end}}$  to obtain the occupancy  $\mathcal{O}_2$  of an obstacle.

### 8 Example

We demonstrate the workflow of *SPOT* by giving a short example.

First, we define the inputs and create a perception object:

```
% inputFile = someFile . ext ;
inputFile = ' scenarios/ GER_Muc_3a. xml '
% time interval in seconds for prediction of the occupancy
ts_prediction = 0;
dt_prediction = 0.1;
tf_prediction = 3.0;
timeInterval_prediction = globalPck. TimeInterval( ts_prediction ,
   dt_prediction , tf_prediction);
% create perception from input ( holding a map with all lanes ,
% adjacency graph and all obstacles)
perception = globalPck. Perception( inputFile);
```
Then, we run the prediction and plot the perception object including the occupancies.

```
% do occupancy calculation
perception. computeOccupancyGlobal ( timeInterval_prediction );
```
#### % plot perception. plot ( timeInterval\_prediction )

SPOT computes the future occupancy of all three obstacles independently. They are saved in a a  $n \times m$  matrix for n reachable lanes and m time intervals. You can obtain the coordinates of the polygon points for obstacle  $i$  from the workspace variable perception.map.obstacles(i).occupancy(n,m).vertices.

<span id="page-7-2"></span>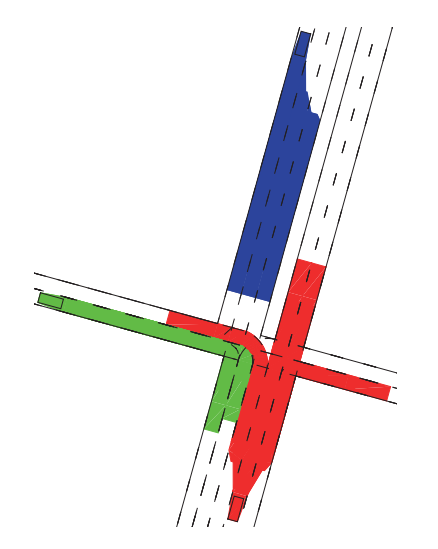

Figure 6: SPOT Output: Occupancies for  $t \in [t_s, t_f]$ .

The occupancies for the whole prediction horizon are plotted in a figure as shown in Fig. [6.](#page-7-2)

Please see the provided method main for the basic functionality of *SPOT*. One can also specify a time interval for the scenario and run the prediction for several initial states. In addition, one can add a trajectory for the ego vehicle, compute the occupancy of the ego vehicle along its trajectory and then try to verify the trajectory by a collision check with the occupancies of the surrounding traffic participants.

# <span id="page-7-0"></span>9 Disclaimer

Please note that *SPOT* is primarily for research. We do not guarantee that the code is bug-free.

One needs expert knowledge to obtain optimal results. This tool is prototypical and not all functions that exist in the software package are explained.

<span id="page-7-1"></span>If you have questions or suggestions, please contact us through [www6.in.tum.de.](http://www6.in.tum.de/)

# 10 Conclusions

We present *SPOT*, the first tool for set-based prediction of other traffic participants, which is available as open source software at [spot.in.tum.de](http://spot.in.tum.de) and can be easily adapted to one's own needs. Based on reachability analysis, we compute the set of future occupancies of each surrounding traffic participant for arbitrary road networks. These traffic scenes can be specified in XML files, which are based on the CommonRoad format. Several applications can benefit from our tool, where most importantly, *SPOT* can be used to verify intended trajectories, since our approach is inherently safe. We have introduced six constraints to obtain a tight over-approximation, but remove them individually as soon as one is violated, which results in larger occupancies and thus a smaller drivable area for the ego vehicle.

# Acknowledgment

The authors gratefully acknowledge financial support by the BMW Group within the CAR@TUM Project.

# References

- <span id="page-8-0"></span>[1] M. Koschi and M. Althoff, "SPOT: A tool for set-based prediction of traffic participants," in Proc. of the IEEE Intelligent Vehicles Symposium, 2017, [to appear].
- <span id="page-8-2"></span>[2] M. Althoff and S. Magdici, "Set-based prediction of traffic participants on arbitrary road networks," IEEE Transactions on Intelligent Vehicles, vol. 1, no. 2, pp. 187–202, 2016.
- <span id="page-8-1"></span>[3] M. Althoff and J. M. Dolan, "Online verification of automated road vehicles using reachability analysis," IEEE Transactions on Robotics, vol. 30, no. 4, pp. 903–918, 2014.